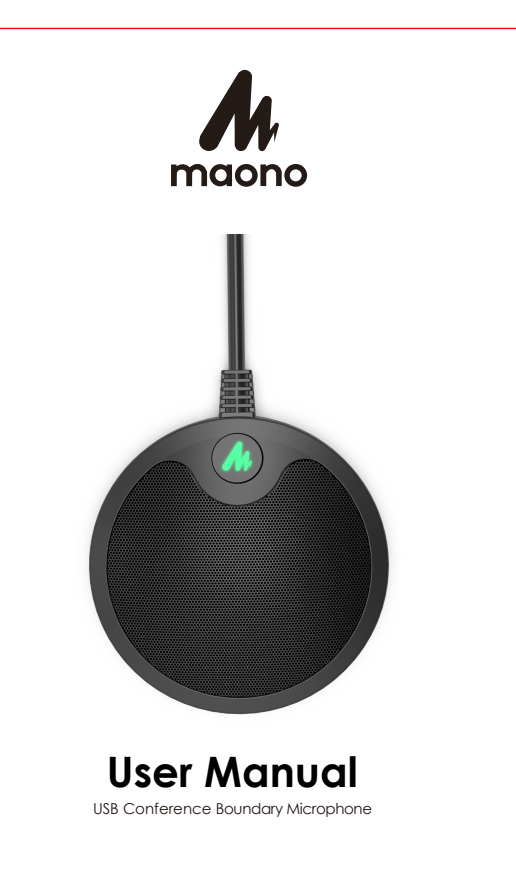

## **Description**

The AU-BM10 easily connects via USB for web conference, gaming, and more. Big and high-performance capsule microphone is designed to capture crystal clear speech intelligently. The sound pickup ranges from 30cm to 300cm. The touch key can be used to easily control the mute and unmute without any beep sound interferences The AU-BM10 has an all-metal, low profile body with curved lines, making it an attractive and functional addition to any conference room or workspace.

### **Features**

- Working status LED indicator
- 3.5mm TRS audio jack output
- Omni-directional polar pattern
- USB 2.0, Plug and play
- Touch-key for mute
- Compatible with Windows and Mac
- 0.98 ft-9.8 ft voice pick up distance • Full metal case

### **System Requirements**

Windows: Vista, 7/8/ 8.1/ 10 and latest version with USB 1.1 or higher. Apple Mac OSX: 10.4.11 and higher with USB 1.1 and higher.

### **Specification**

## **Package List**

AU-BM10 Boundary microphone with 1.5 meters USB cable x1 User manual x1

## **How to operation**

**1. Plug the Microphone into your Computer USB port.**

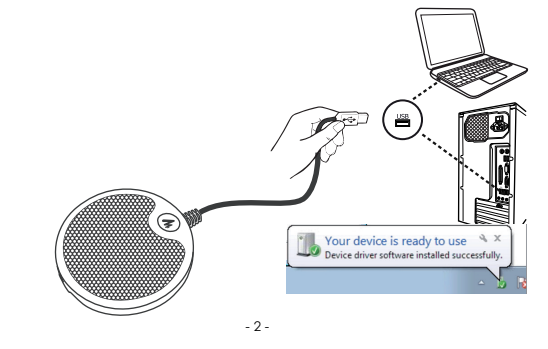

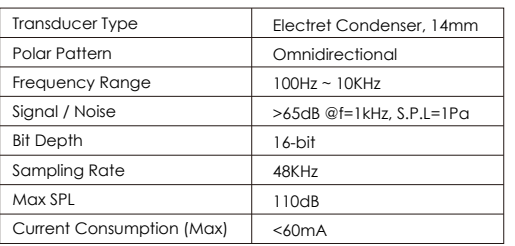

**Beschreibung**

Der AU-BM10 lässt sich einfach über USB für Webkonferenzen, Gaming und mehr verbinden. Großes und leistungsstarkes Kapsel -mikrofon ist konzipiert kristallklare Sprache intelligent zu erfassen. Der Tonaufnahmebereich reicht von 30cm bis 300cm. Mit den Touch -Tasten können Sie die Stummschaltung ganz einfach steuern und die Stummschaltung aufheben, ohne dass ein Piepton zu hören ist. Mit die Kopfhörerbuchse können Sie ein Mikrofon für private Konferen -zen verwenden. Der AU-BM10 verfügt über ein Ganzmetallgehäuse mit niedrigem Profil und geschwungenen Linien, was ihn zu einer attraktiven und funktionalen Ergänzung zu jedem Konferenzraum

oder Arbeitsbereich macht. **Eigenschaften** Arbeitsstatus-LED-Anzeige 3,5mmTRS Audio Klinkenausgang Omnidirektionales polar Muster USB 2.0, Plug and Play Touch-Taste zum Stummschalten Kompatibel mit Windows und Mac 0,98 ft-9,8 ft Sprachaufnahmeabstand

Vollmetallgehäuse

**System Anforderungen**

Windows: Vista, 7/8/ 8.1/ 10 und neueste Version mit USB 1.1 oder höher. Apple Mac OSX: 10.4.11 und höher mit USB 1.1 und höher

## **Spezifikation**

**Lieferumfang**

AU-BM10 Grenzflächenmikrofon mit 1,5 m USB-Kabel x1 Benutzerhandbuch x1

## **Wie funktioniert es?**

**1. Schließen Sie das Mikrofon an den USB-Anschluss Ihres Computers an.**

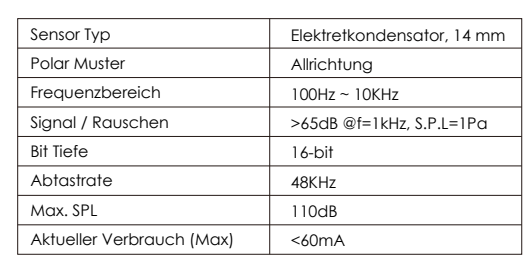

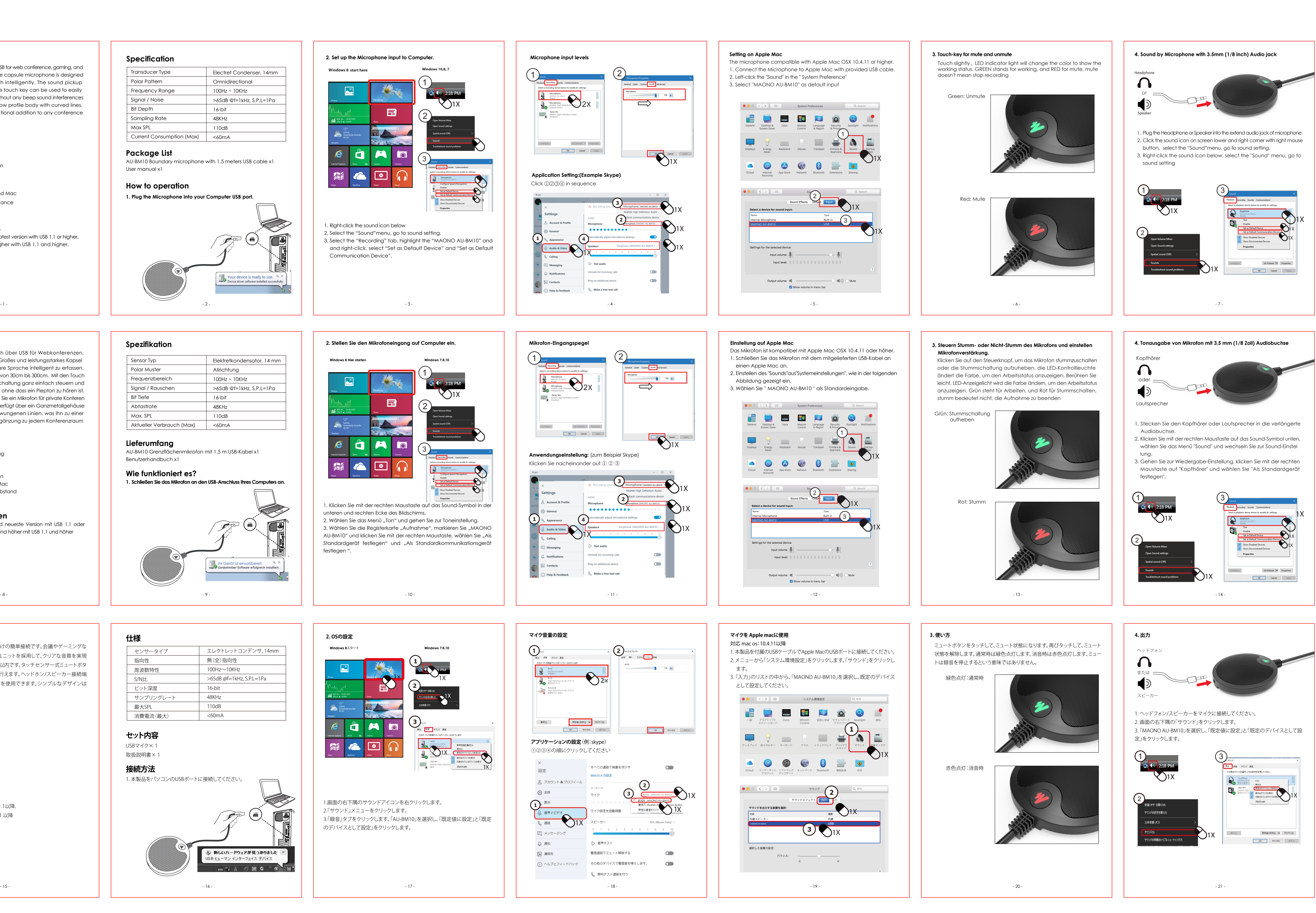

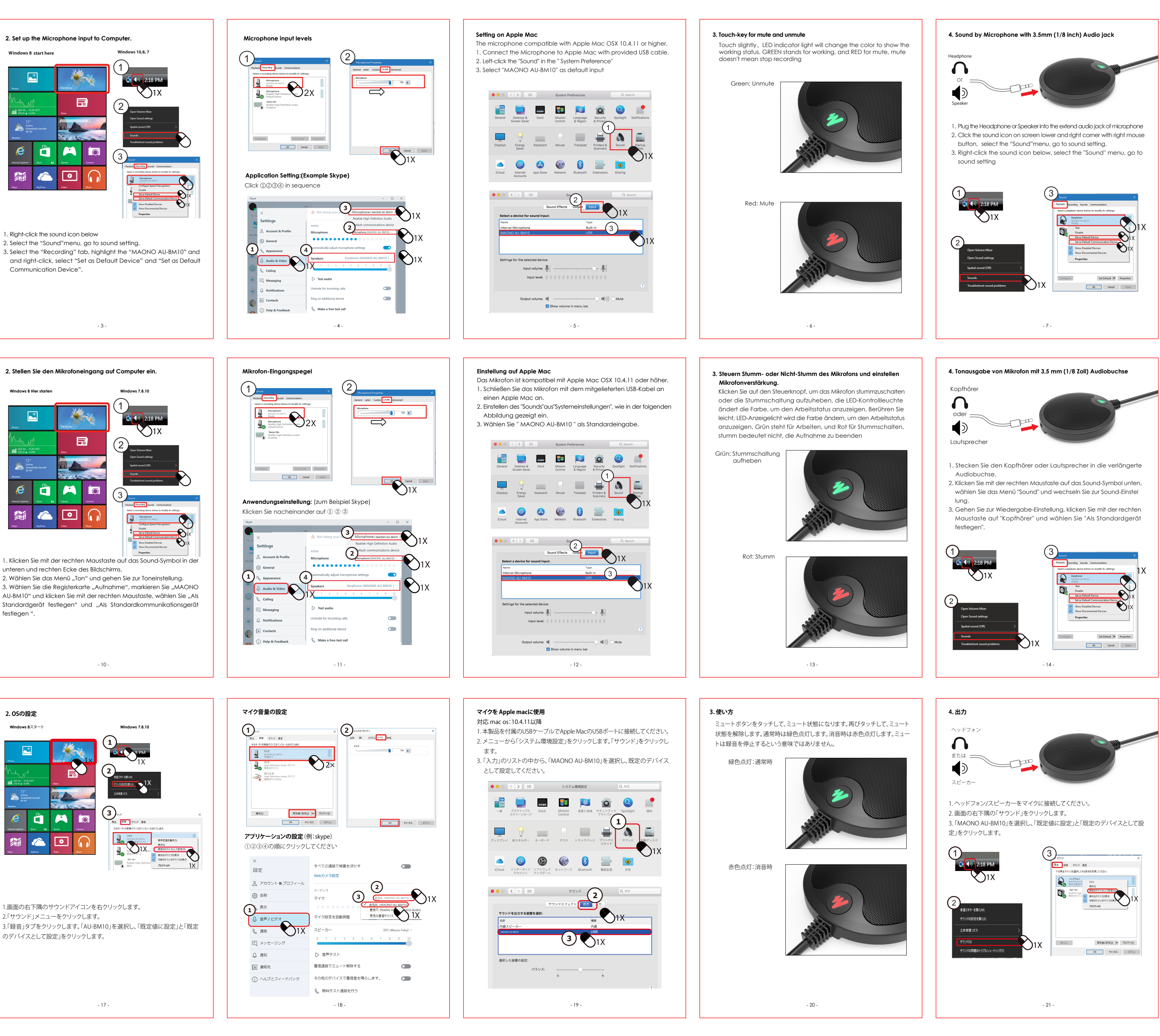

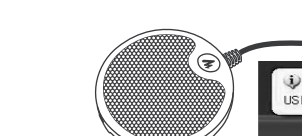

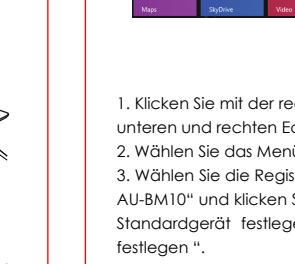

## **商品説明**

AU-BM10はUSBポートに差し込むだけの簡単接続です。会議やゲーミングな どの場合に便利です。高感度マイクユニットを採用して、クリアな音質を実現 しました。集音範囲は最大約半径3m以内です。タッチセンサー式ミュートボタ ンを備えて、簡単にマイクミュートが行えます。ヘッドホン/スピーカー接続端 子が付き、プライベート会議にマイクを使用できます。シンプルなデザインは 会議室や仕事場にぴったりです。

## **特長**

動作状態表示LEDライト 3.5mm TRS 接続端子 無(全)指向性 USB 2.0 プラグ&プレー タッチセンサー式ミュートボタン Windows/Macに対応可能 集音範囲: 最大約3m·360° メタルハウジング

# **対応システム**

Windows: Vista, 7/8/8.1/10以降USB1.1以降. Apple Mac OSX: 10.4.11 以降 USB 1.1 以降

## **仕様**

# **セット内容**

USBマイク×1 取扱説明書×1

## **接続方法**

1. 本製品をパソコンのUSBポートに接続してください。

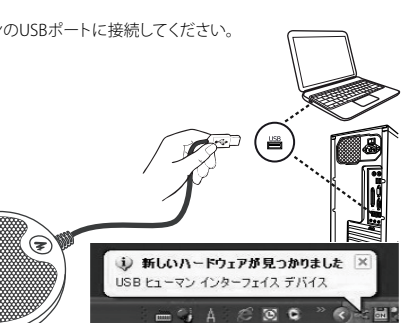

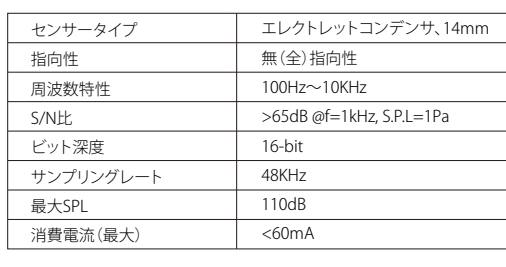

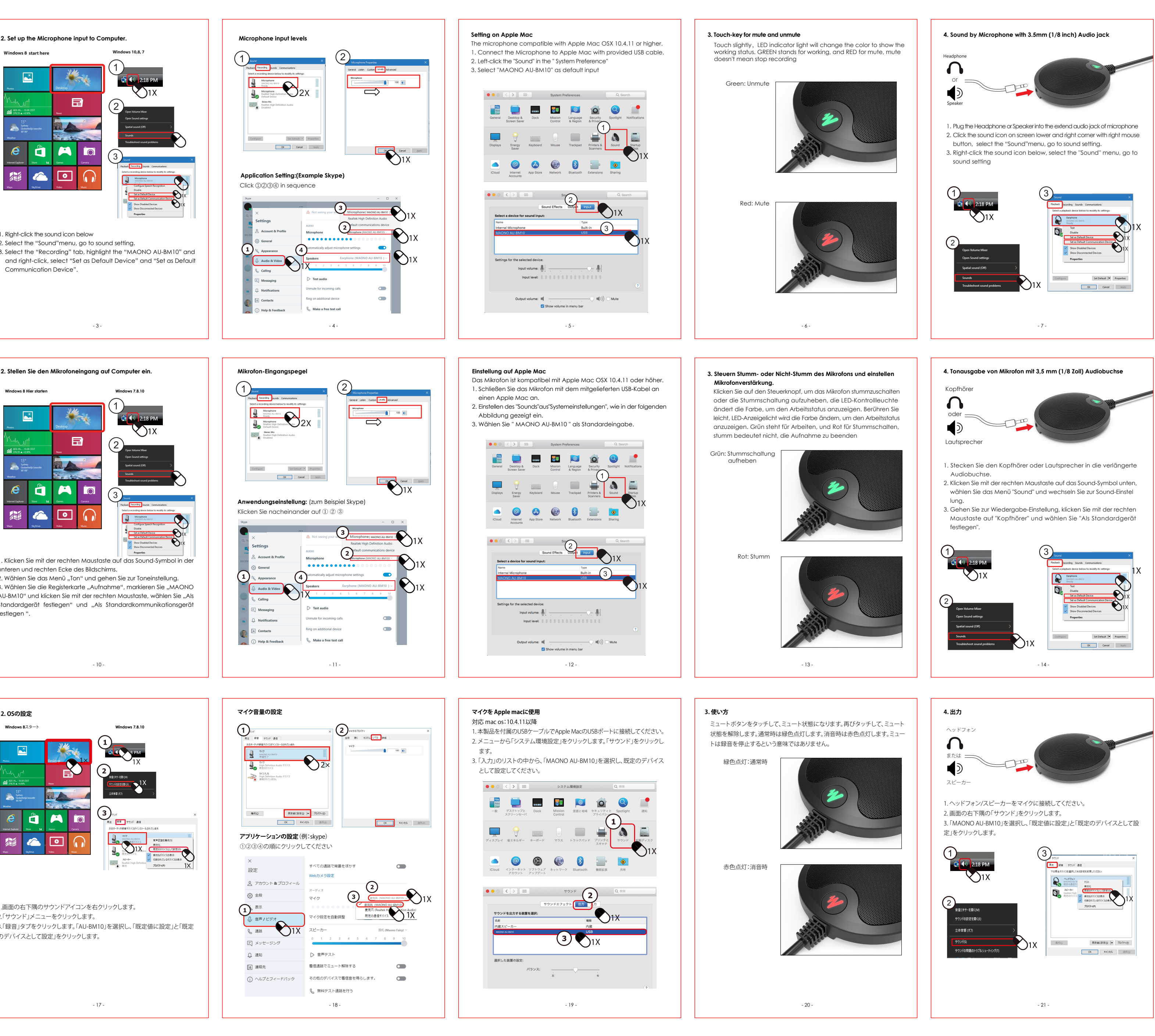

Ihr Gerät ist einsatzbereit Gerätetreiber-Software erfolgreich installiert.